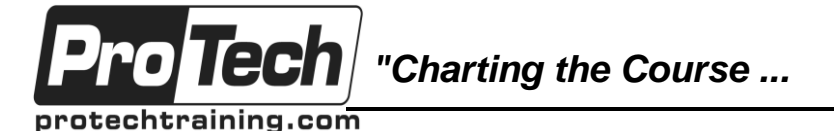

# *... to Your Success!"*

# **VMware vRealize Operations Manager: Install, Configure, Manage**

# **Course Summary**

### **Description**

This five-day course, designed for experienced VMware vSphere users, teaches you how to use VMware vRealize Operations Manager as a forensic and predictive tool. Based on VMware ESXi 6, VMware vCenter Server 6, and vRealize Operations Manager 6.2, this course includes instruction on advanced capabilities, including customization and management.

### **Objectives**

By the end of this course, students will be able to:

- Navigate the vRealize Operations Manager user interface
- Use alerts and analysis badges to troubleshoot common and complex vSphere operational issues
- Monitor capacity risk and infrastructure utilization
- Perform capacity planning and what-if analyses
- Use workload placement to rebalance workloads
- Configure policies to meet the operational needs of the environment
- Customize vRealize Operations Manager by creating alert definitions, symptom definitions, views, reports, dashboards, and super metrics
- Give users and user groups controlled access to the environment
- Monitor operating systems and applications
- Extend the capabilities of vRealize Operations Manager by adding management packs and solutions
- Scale a vRealize Operations Manager deployment and make it highly available
- Install and configure vRealize Operations Manager
- Monitor and maintain a vRealize Operations Manager deployment

#### **Topics**

- Course Introduction
- Introduction to vRealize Operations Manager
- vRealize Operations Manager User Interface
- vRealize Operations Manager Concepts
- Troubleshooting System Health Issues
- Capacity Planning
- Tags, Application Groups, and Custom Object **Groups**
- Policies
- Intelligent Workload Placement

#### **Audience**

This course is designed for experienced system administrators and system integrators, and consultants responsible for customizing vRealize Operations Manager content.

#### **Prerequisites**

This class requires completion of one of the following courses:

- VMware vSphere: Install, Configure, Manage [V6]
- VMware vSphere: Optimize and Scale [V6]

Or system administration experience with vSphere deployments.

#### **Duration**

#### Five days

Due to the nature of this material, this document refers to numerous hardware and software products by their trade names. References to other companies and their products are for informational purposes only, and all trademarks are the properties of their respective companies. It is not the intent of ProTech Professional Technical Services, Inc. to use any of these names generically

- Custom Alert Definitions
- Custom Views
- Custom Dashboards
- Super Metrics
- User Access Control
- Operating System and Application Monitoring
- Management Packs
- Architecture, Scalability, and Availability
- Deploying vRealize Operations Manager

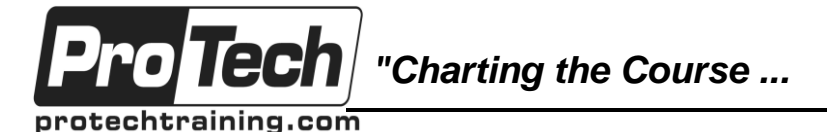

# *... to Your Success!"*

# **VMware vRealize Operations Manager: Install, Configure, Manage**

# **Course Outline**

## **I. Course Introduction**

- A. Introductions and course logistics
- B. Course objectives

## **II. Introduction to vRealize Operations Manager**

- A. Describe how vRealize Operations Manager is used to manage the software-defined data center
- B. Describe the features and benefits of vRealize Operations Manager

### **III. vRealize Operations Manager User Interface**

- A. Navigate the main areas of the user interface
- B. Explain the importance of inventory trees
- C. View widgets and dashboards on the Home page
- D. View inventory trees and objects on the Environment page

# **IV. vRealize Operations Manager Concepts**

- A. Use views to gather information about the environment
- B. Create reports about the environment
- C. Explain how data is collected and analyzed by vRealize Operations Manager
- D. Discuss the importance of alerts, symptoms, and badges

# **V. Troubleshooting System Health Issues**

- A. Discuss the process for troubleshooting system health issues with vRealize Operations Manager
- B. Monitor alerts and troubleshoot system health issues
- C. Use heat maps to monitor system health

## **VI. Capacity Planning**

- A. Discuss capacity planning models
- B. Assess capacity risk in the environment
- C. Troubleshoot risk and efficiency issues
- D. Identify ways to optimize resource utilization in the environment
- E. Use projects to perform what-if scenarios
- **VII. Tags, Application Groups, and Custom Object Groups**
	- A. Use tags and applications to group objects
	- B. Create custom object groups in the environment

## **VIII. Policies**

- A. List guidelines for customizing vRealize Operations Manager content
- B. Create policies for various types of workloads
- C. Explain how policy inheritance works

## **IX. Intelligent Workload Placement**

- A. Use workload placement to rebalance workloads across the environment
- B. Identify scenarios that use workload placement
- C. Use policies to drive workload balance plan recommendations

# **X. Custom Alert Definitions**

- A. Create symptom definitions
- B. Create recommendations and use actions
- C. Create notifications
- D. Create alert definitions

## **XI. Custom Views**

- A. Describe the various types of views
- B. Create views

# **XII. Custom Dashboards**

- A. Create custom dashboards
- B. Configure widgets and widget interactions
- C. Configure dashboard navigation
- D. Manage dashboards

Due to the nature of this material, this document refers to numerous hardware and software products by their trade names. References to other companies and their products are for informational purposes only, and all trademarks are the properties of their respective companies. It is not the intent of ProTech Professional Technical Services, Inc. to use any of these names generically

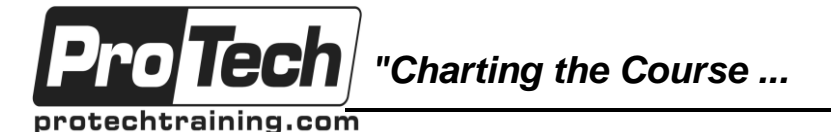

*... to Your Success!"*

# **VMware vRealize Operations Manager: Install, Configure, Manage**

# **Course Outline** (cont'd)

### **XIII. Super Metrics**

- A. Create super metrics
- B. Enable super metrics in policies

### **XIV. User Access Control**

- A. Create local users and user groups
- B. Assign roles to local users and groups
- C. Import users and user groups from an LDAP source

### **XV. Operating System and Application Monitoring**

- A. Deploy operating system and application monitoring
- B. Monitor operating systems and applications

## **XVI. Management Packs**

- A. Describe management packs that are available to the environment
- B. Install and configure a management pack

### **XVII. Architecture, Scalability, and Availability**

- A. Describe the components of a vRealize Operations Manager node
- B. Describe the roles in a vRealize Operations Manager cluster
- C. Explain how a node's components interact to achieve scalability and availability

## **XVIII. Deploying vRealize Operations Manager**

- A. Determine how to size a vRealize Operations Manager cluster
- B. Install and configure a vRealize Operations Manager cluster
- C. Monitor and manage a vRealize Operations Manager cluster